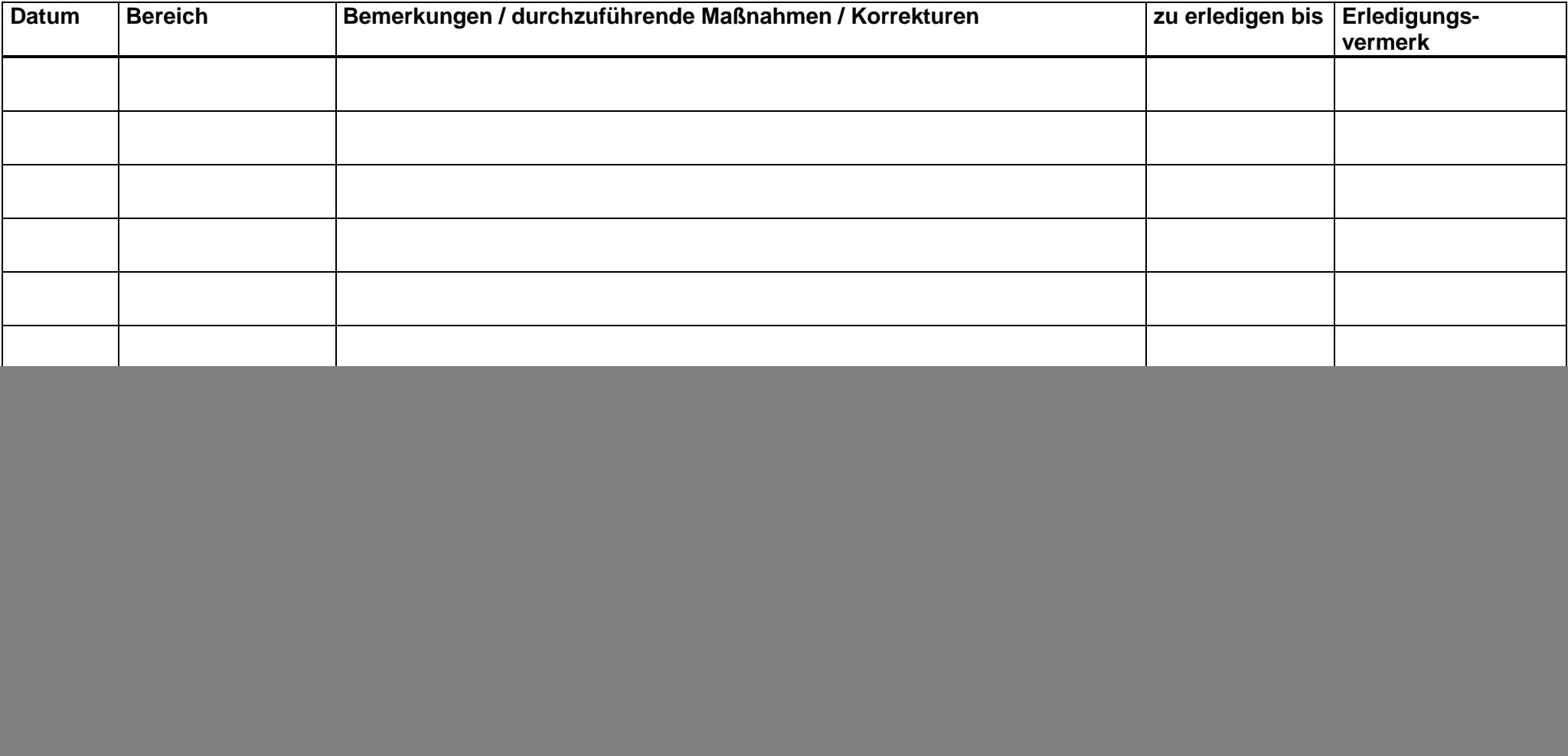

![](_page_0_Picture_4.jpeg)

Landesverband Westfälischer und Lippischer Imker e.V.